Министерство сельского хозяйства Российской Федерации Департамент научно-технологической политики и образования

# **Новочеркасский инженерно-мелиоративный институт им. А.К. Кортунова филиал ФГБОУ ВО Донской ГАУ**

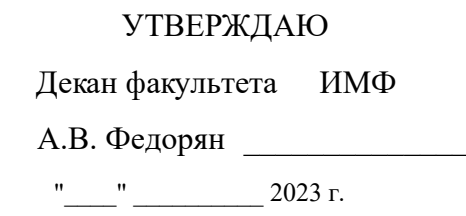

# **РАБОЧАЯ ПРОГРАММА ПРАКТИКИ**

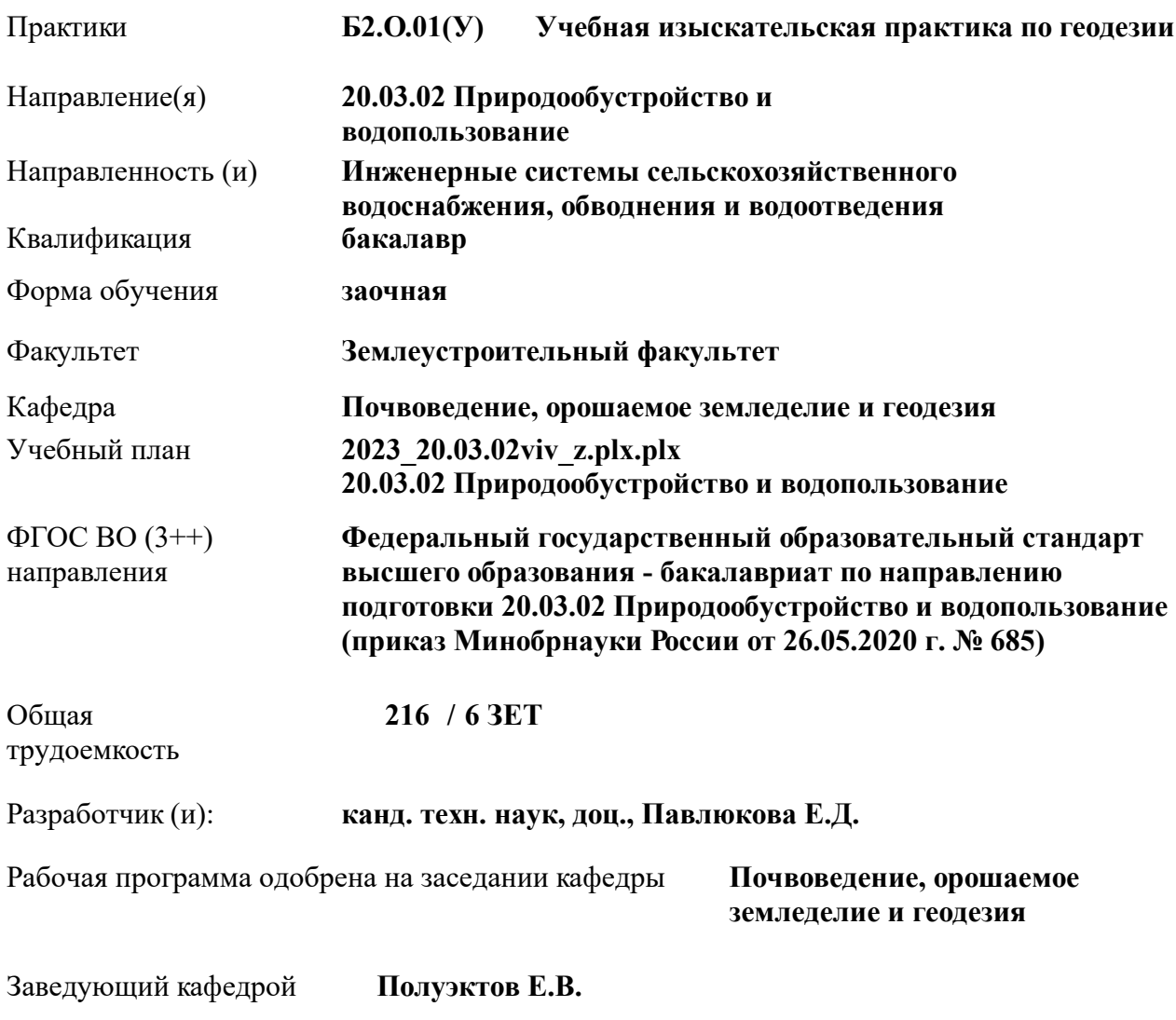

Дата утверждения уч. советом от 26.04.2023 протокол № 8.

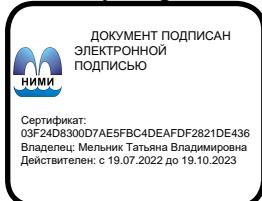

## **1. ОБЪЕМ ПРАКТИКИ В ЗАЧЕТНЫХ ЕДИНИЦАХ С УКАЗАНИЕМ КОЛИЧЕСТВА АКАДЕМИЧЕСКИХ ЧАСОВ, ВЫДЕЛЕННЫХ НА КОНТАКТНУЮ РАБОТУ ОБУЧАЮЩИХСЯ С ПРЕПОДАВАТЕЛЕМ И НА САМОСТОЯТЕЛЬНУЮ РАБОТУ**

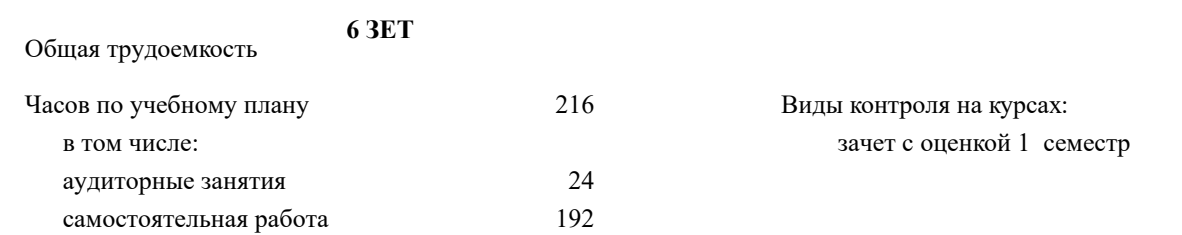

## **Распределение часов дисциплины по курсам**

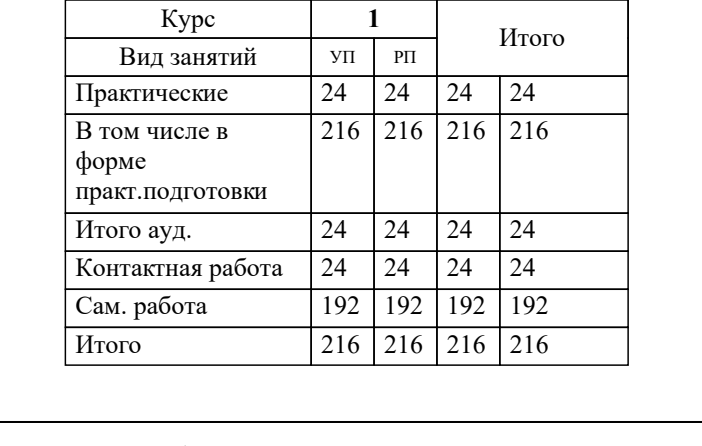

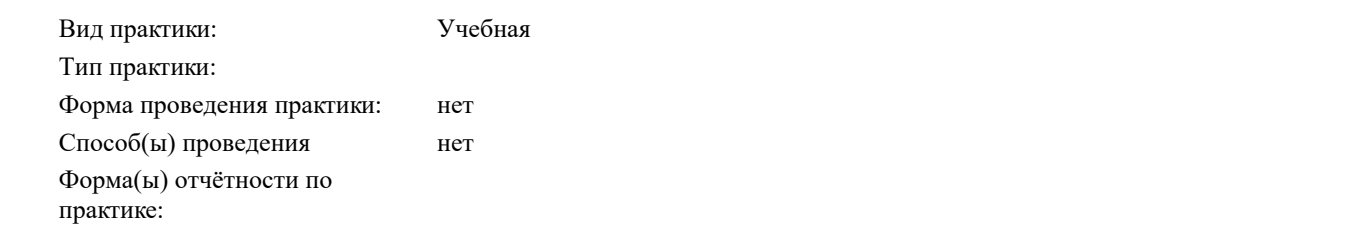

## **2. ЦЕЛИ ОСВОЕНИЯ ПРАКТИКИ**

2.1 Цель освоения учебной практики заключается в формировании у студента практического опыта и навыков проведения геодезических работ при топографо-геодезических изысканиях, создания и корректировке топографических планов для решения инженерных задач в области природообустройства и водопользования, в производственно-технической, проектно-изыскательной, организационно-управленческой и научноисследовательской деятельности.

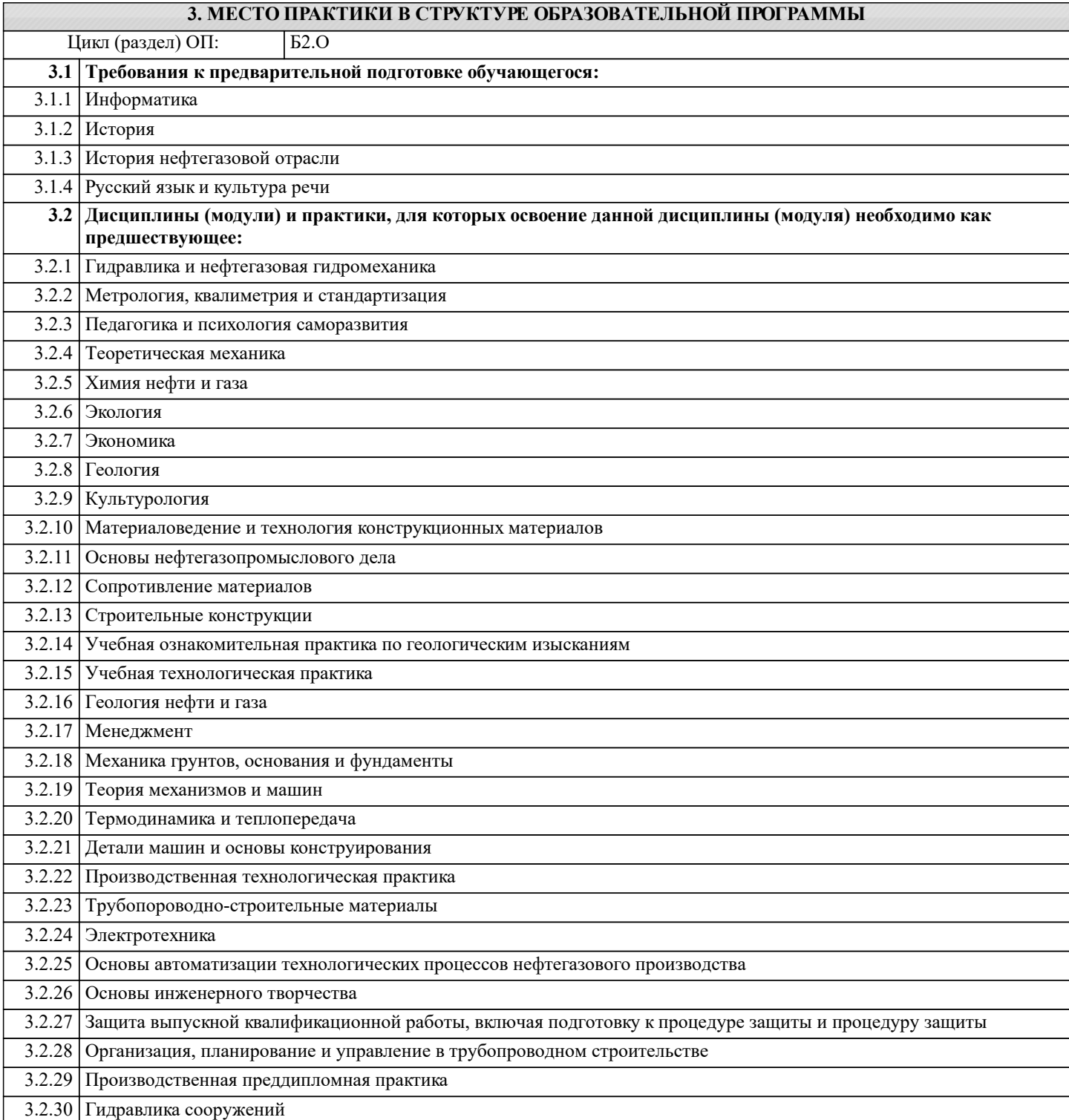

## **4. КОМПЕТЕНЦИИ ОБУЧАЮЩЕГОСЯ, ФОРМИРУЕМЫЕ В РЕЗУЛЬТАТЕ ОСВОЕНИЯ ПРАКТИКИ**

**ОПК-1 : Способен участвовать в осуществлении технологических процессов по инженерным изысканиям, проектированию, строительству, эксплуатации и реконструкции объектов природообустройства и водопользования;**

ОПК-1.1 : Знает методы управления процессами в области инженерных изысканий, проектирования, строительства, эксплуатации и реконструкции объектов природообустройства и водопользования

ОПК-1.2 : Умеет решать задачи, связанные с управлением процессами в области инженерных изысканий, проектирования, строительства, эксплуатации и реконструкции объектов природообустройства и водопользования на основе использования естественнонаучных и технических наук при соблюдении экологической безопасности и качества работ, принимать участие в научных исследованиях

ОПК-1.3 : Владеет навыками деятельности в области инженерных изысканий, проектирования, строительства, эксплуатации и реконструкции объектов природообустройства и водопользования

**ОПК-3 : Способен использовать измерительную и вычислительную технику, информационно-коммуникационные технологии в сфере своей профессиональной деятельности в области природообустройства и водопользования;**

ОПК-3.1 : Знает современные информационные технологии и программные средства, в том числе отечественного производства для решении задач профессиональной деятельности

ОПК-3.2 : Умеет выбирать современные информационные технологии и программные средства, в том числе отечественного производства для решении задач профессиональной деятельности

ОПК-3.3 : Владеет навыками применения современных информационных технологий и программных средств, в том числе отечественного производства, при решении задач профессиональной деятельности

ОПК-3.4 : Умеет находить решение типовых ситуаций в области природообустройсства и водопользования на основе знания современных тенденций развития техники и технологий в области природообустройства и водопользования

ОПК-3.5 : Владеет навыками решения стандартных задачи профессиональной деятельности методами и средствами обработки, хранения информации, применения информационно-коммуникационных технологий и с учетом основных требований информационной безопасности

**ПК-10 : Способен организовывать и управлять технологическим процессом строительства сооружений систем сельскохозяйственного водоснабжения и водоотведения**

ПК-10.1 : Знает организацию строительного производства и технологию строительных процессов на объектах природообустройства и водопользования

ПК-10.2 : Знает технологию строительства, ремонта и реконструкции основных сооружений систем сельскохозяйственного водоснабжения и водоотведения

ПК-10.3 : Знает методы контроля качества строительно-монтажных и ремонтно-восстановительных работ на системах сельскохозяйственного водоснабжения и водоотведения

ПК-10.4 : Знает задачи, перспективы и направления совершенствования строительного производства применительно к системам сельскохозяйственного водоснабжения и водоотведения, положения водного и земельного законодательства и правил охраны природных ресурсов

ПК-10.6 : Умеет решать конкретные организационно-технологические и организационно-управленческие задачи с учетом требования охраны труда, окружающей среды, техники безопасности и ресурсосбережения

ПК-10.7 : Умеет осваивать и внедрять достижения научно-технического прогресса, передового опыта и инновационных технологий в строительстве

ПК-10.8 : Владеет навыками расчёта объемов работ, подбора комплектов строительных машин, составления организационно-технологической документации, организации строительной площадки, соблюдения технологической дисциплины при строительстве и эксплуатации объектов природообустройства и водопользования

ПК-10.9 : Владеет навыками определения перечня и объёмов работ по сооружениям систем сельскохозяйственного водоснабжения и водоотведения, формирования комплектов машин для производства работ, разработки организационно-технологической документации на строительство, ремонт и реконструкцию систем сельскохозяйственного водоснабжения и водоотведения

**ПК-11 : Способен использовать методы проектирования сетей водоснабжения и водоотведения, их конструктивных элементов**

ПК-11.10 : Владеет навыками подготовки исходных данных для разработки проектной документации сетей водоснабжения и водоотведения, разработки текстовой части проектной документации

**ПК-14 : Способность решать задачи профессио-нальной деятельности в составе научно-исследовательского коллектива**

ПК-14.1 : Знает основы проведения измерений и наблюдений, требования стандартов к измерениям и наблюдениям

ПК-14.2 : Умеет проводить измерения и наблюдения с учетом требований стандартов

ПК-14.3 : Владеет навыками обработки и представления экспериментальных данных

**ПК-15 : Способность принимать участие в научно-исследовательских разработках по профилю подготовки: систематизировать информацию по теме исследований, принимать участие в экспериментах, обрабатывать данные** ПК-15.2 : Умеет выбирать и реализовывать методы ведения научных исследований в профессиональной области, анализировать и обобщать результаты исследований, доводить их до практической реализации

ПК-15.1 : Знает основные понятия научных исследований и методологии, этапы проведения научных исследований

ПК-15.3 : Владеет навыками обработки, анализа и обобщения результатов исследования

**ПК-5 : Способен собирать и анализировать исходные данные для проектирования сооружений очистки сточных вод, подготавливать графическую часть проекта сооружений очистки сточных вод**

ПК-5.1 : Знает нормативно-техническую документацию в проектировании и строительстве, водоснабжении и водоотведении

ПК-5.2 : Знает номенклатуру и и технические характеристики оборудования заводского производства, используемого при проектировании сооружений очистки сточных вод

ПК-5.3 : Умеет применять справочную и нормативно-техническую документацию по проектированию сооружений очистки сточных вод, информацию по сооружениям очистки сточных вод с целью анализа современных проектных решений

ПК-5.4 : Умеет определять объемы и сроки проведения работ по проектированию сооружений очистки сточных вод

ПК-5.7 : Владеет навыками определения объема необходимых исходных данных для проектирования сооружений очистки сточных вод, включая объем необходимых изысканий и обследований

**ПК-8 : Способен выполнять расчеты для проектирования сооружений водоподготовки и водозаборных сооружений, разрабатывать текстовую и графическую части проектной документации сооружений водоподготовки и водозаборных сооружений**

ПК-8.8 : Владеет навыками подготовки исходных данных для разработки проектной документации сооружений водоподготовки и водозаборных сооружений, разработки текстовой части проектной сооружений водоподготовки и водозаборных сооружений

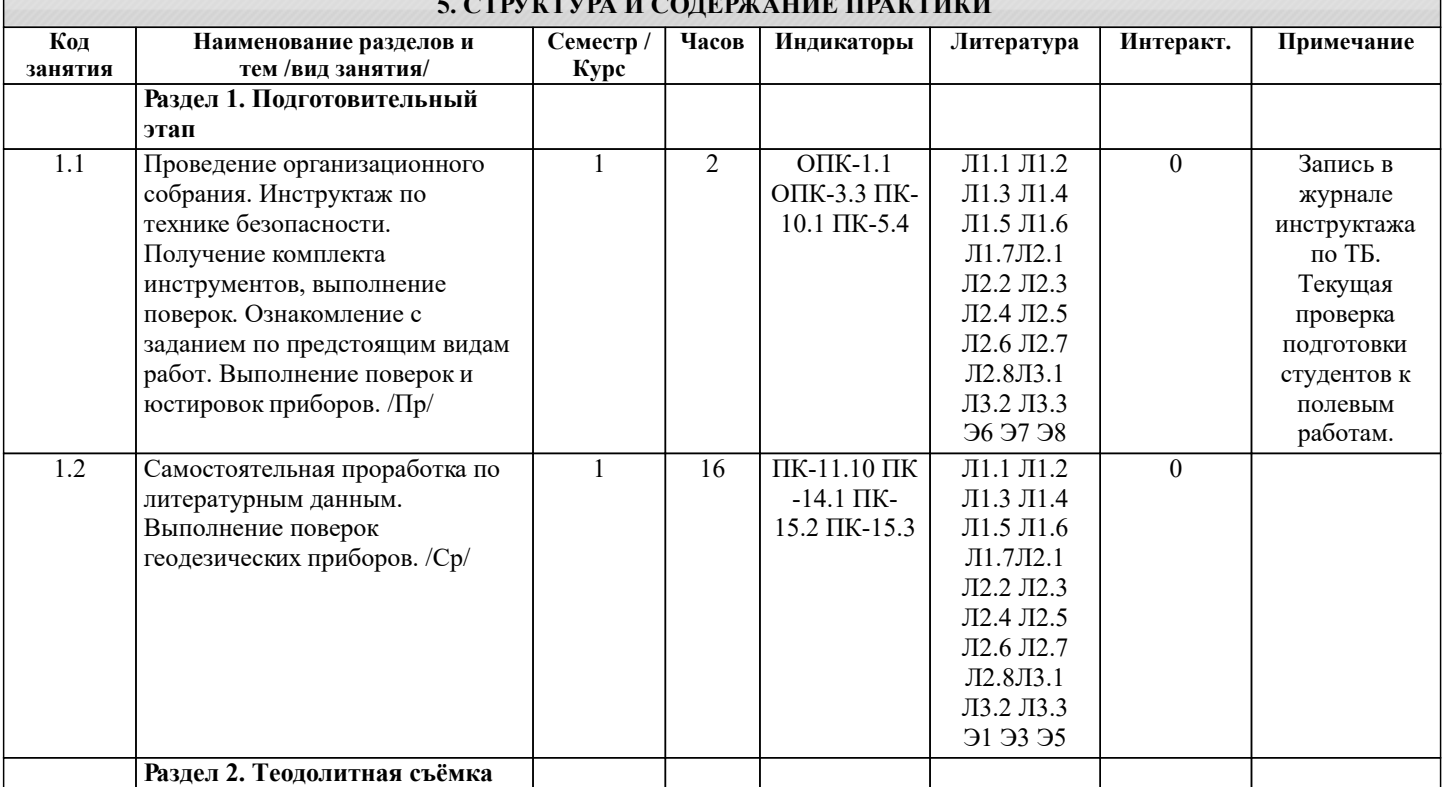

# **5. СТРУКТУРА И СОДЕРЖАНИЕ ПРАКТИКИ**

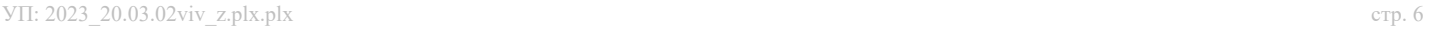

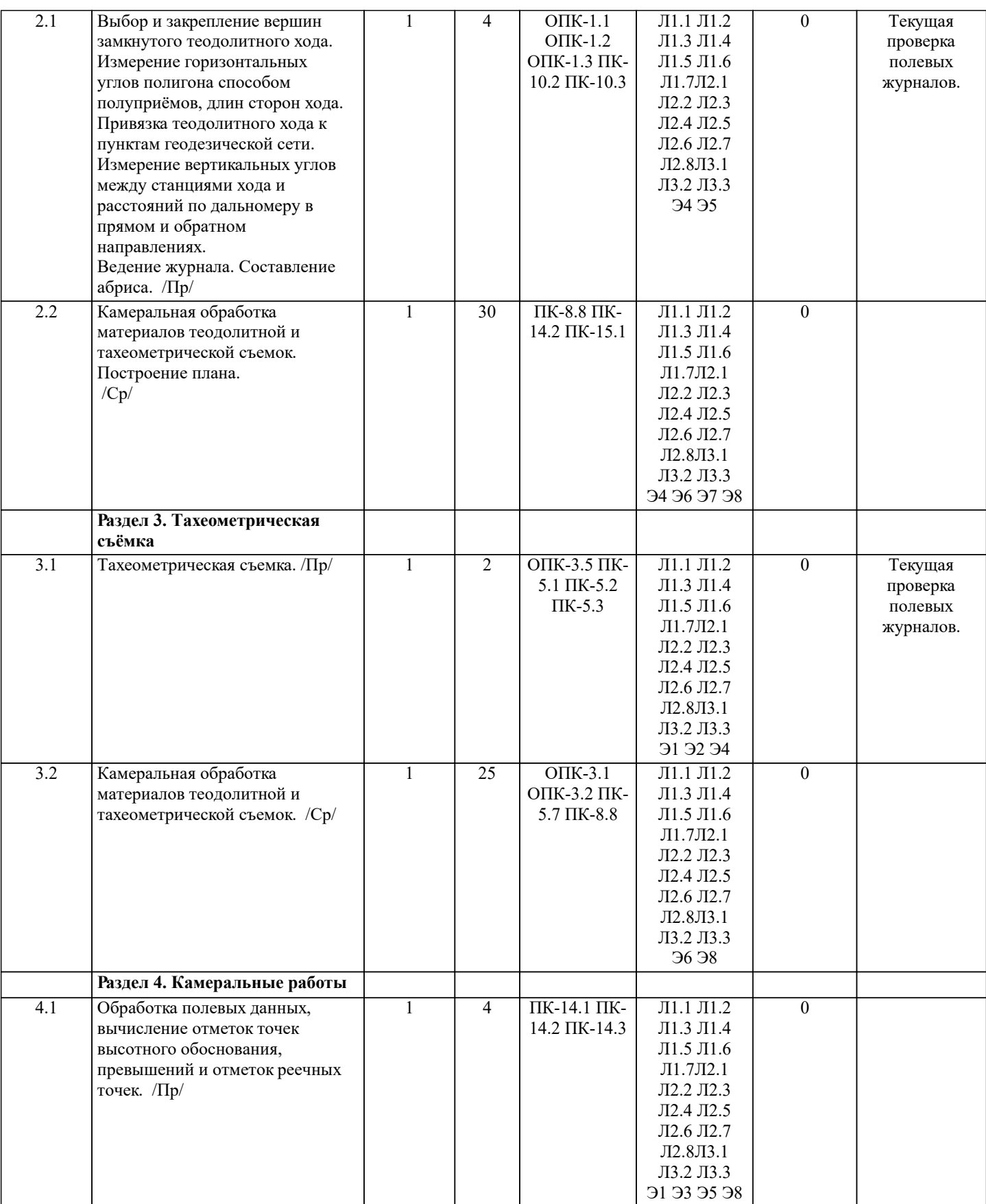

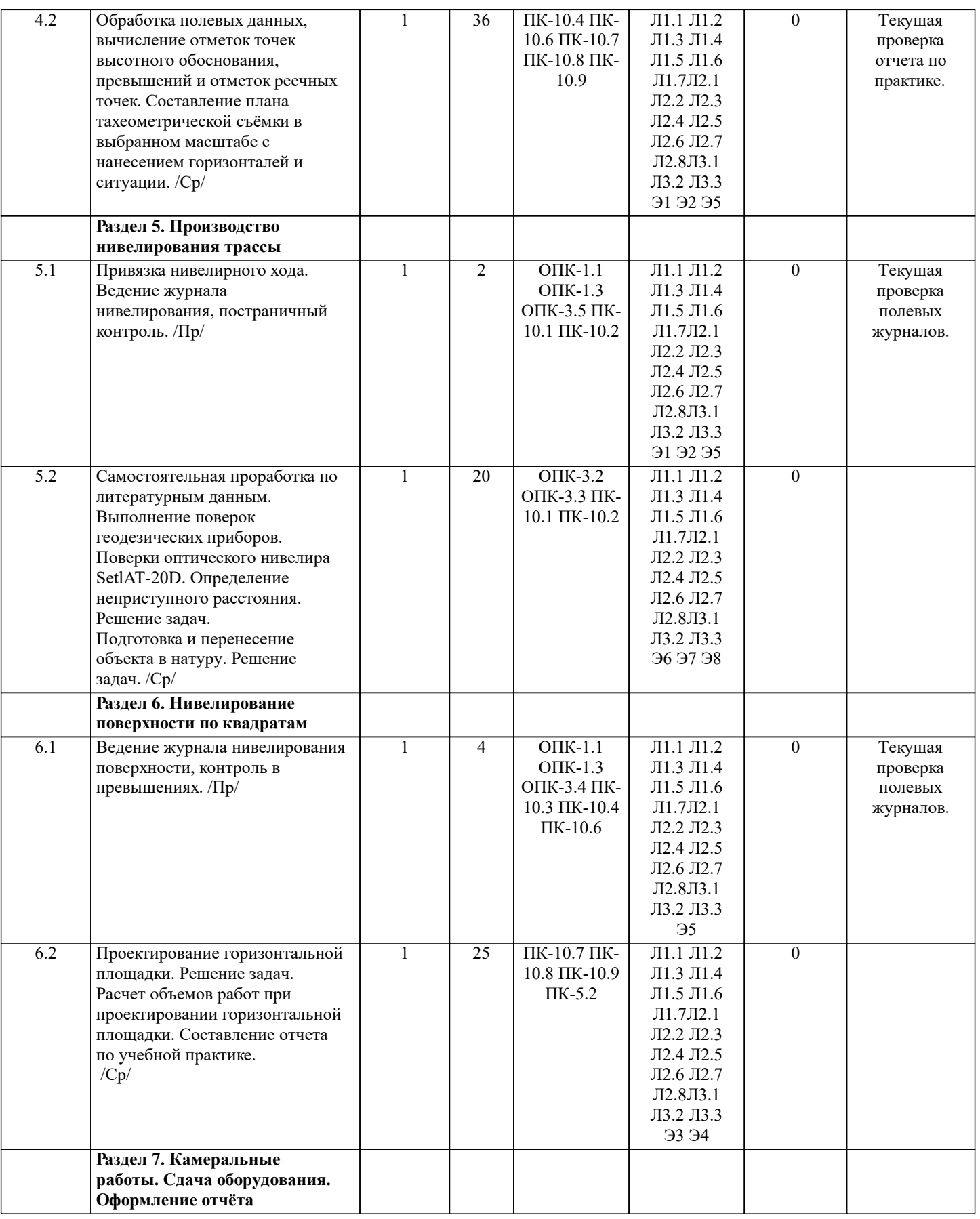

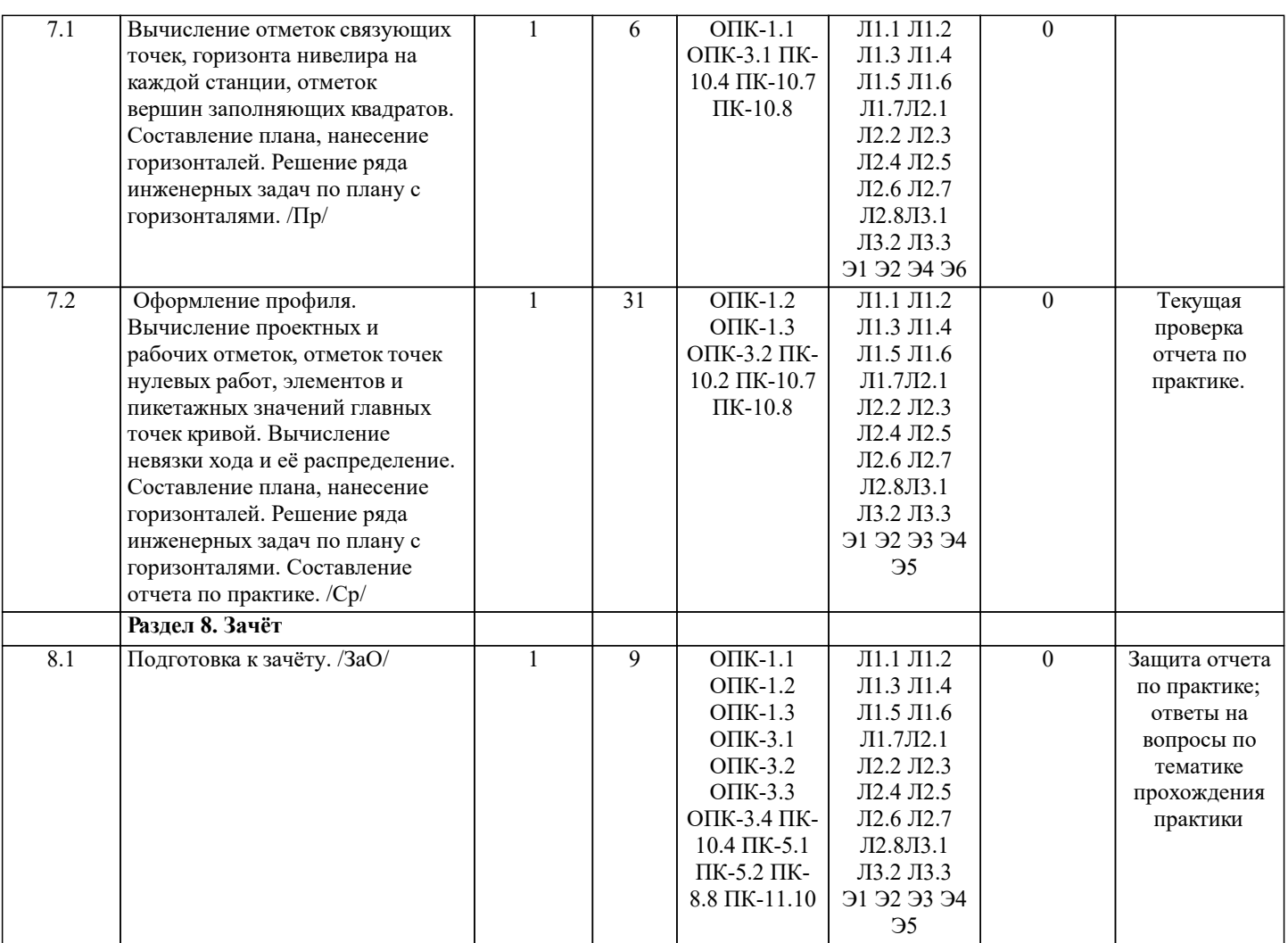

# **6. ФОНД ОЦЕНОЧНЫХ СРЕДСТВ**

#### **6.1. Контрольные вопросы и задания**

Типовые вопросы промежуточной аттестации по итогам проведения учебной практики :

Типовые задания на практику:

- 1. Выполнение поверок и юстировок оптических приборов:
	- поверки и юстировки теодолита;
	- поверки и юстировки нивелира.
- 2. Подбор исходных данных для выполнения теодолитной съемки.
- 3. Подбор исходных данных для выполнения тахеометрической съемки.
- 4. Создание планово-высотного обоснования тахеометрической съемки.
- 5. Подбор исходных данных для выполнения нивелирования трассы.
- 6. Подбор исходных данных для выполнения нивелирования по квадратам.
- Типовые темы собеседования на защите отчета по практике:
- 1. Назначение и порядок выполнения работ при производстве теодолитной съёмки
- 2. Инструменты и принадлежности при производстве теодолитной съёмки
- 3. Измерение горизонтальных углов 4. Измерение вертикальных углов
- 5. Косвенное измерение расстояний нитяным дальномером
- 6. Устройство и поверки теодолита 4Т30П
- 7. Полевые работы
- 8. Рекогносцировка местности
- 9. Определение неприступного расстояния
- 10. Привязка теодолитного хода к пунктам ГГС
- 11. Ориентирование теодолитного хода
- 12. Съёмка ситуации
- 13. Назначение и порядок выполнения работ при производстве тахеометрической съёмки.
- 14. Съёмочное обоснование тахеометрической съёмки
- 15. Определение превышений методом тригонометрического нивелирования
- 16. Вычисление отметок станций и реечных точек
- 17. Работа на станции
- 18. Полевые работы

19. Инструменты и принадлежности при производстве продольного нивелирования

- 20. Закрепление точек местности
- 21. Вешение линий
- 22. Линейные измерения
- 23. Определение горизонтальных проложений наклонных линий
- 24. Работа с нивелирными рейками
- 25. Поверки оптического нивелира с компенсатором SetlAT-20D
- 26. Подготовка трассы для нивелирования
- 27. Рекогносцировка трассы
- 28. Разбивка пикетажа
- 29. Разбивка круговых линий
- 30. Ведение пикетажного журнала
- 31. Нивелирование трассы
- 32. Полевые работы при нивелировании поверхности по квадратам
- 33. Разбивка участка на квадраты
- 34. Нивелирование участка
- 35. Решение задач по плану с горизонталями.
- Типовые темы собеседования по научно-исследовательской деятельности на практике:
- 1. Опишите объект исследования.
- 2. Какие методы исследования использовались?
- 3. Опишите традиционные методы исследований. Чем они отличаются от экспериментальных?
- 4. Чем руководствовались при выборе методов исследования?
- 5. Какие ограничения по применению имеют использованные в Вашей работе методы исследования.

## **6.2. Требование к отчету**

Структура отчёта по учебной практике :

Титульный лист

Протокол обучения бригады

## Содержание

- ВВЕДЕНИЕ
- 1. ОБЩИЕ ПОЛОЖЕНИЯ
- 1.1. Цели и задачи практики
- 1.2. Место проведения и организация практики
- 1.3. Техника безопасности на полевой геодезической практике
- 1.4. Правила обращения с геодезическими инструментами
- 1.5. Правила внутреннего распорядка
- 2. ТЕОДОЛИТНАЯ СЪЁМКА
- 2.1. Назначение и проведение теодолитной съемки
- 2.2. Инструменты и принадлежности
- 2.3. Порядок выполнения работ
- 2.3.1. Закрепление точек местности
- 2.3.2. Вешение линий
- 2.3.3. Линейные измерения
- 2.3.4. Определение горизонтальных проложений наклонных линий
- 2.3.5. Работа с теодолитом 4Т30П на станции
- 2.3.6. Измерение горизонтального угла
- 2.3.7. Измерение вертикально угла
- 2.3.9. Косвенное измерение расстояний нитяным дальномером
- 2.4. Поверки теодолита 4Т30П
- 2.5. Полевые работы
- 2.5.1. Рекогносцировка местности
- 2.5.2. Измерение углов и линий
- 2.5.3. Определение неприступного расстояния
- 2.5.4. Привязка теодолитных ходов к пунктам ГГС
- 2.5.5. Ориентирование теодолитных ходов
- 2.5.6. Съёмка ситуации
- 3. ТАХЕОМЕТРИЧЕСКАЯ СЪЁМКА
- 3.1. Назначение и порядок выполнения работ
- 3.2. Съёмочное обоснование тахеометрической съёмки
- 3.3 Определение превышений методом тригонометрического нивелирования
- 3.4. Производство тахеометрической съемки
- 3.5. Вычисление отметок станций и реечных точек
- 4. НИВЕЛИРОВАНИЕ ТРАССЫ
- 4.1. Назначение и порядок выполнения работ
- 4.2. Инструменты и принадлежности
- 4.3. Инструктаж
- 4.4. Работа с нивелирными рейками

4.5. Работа с нивелиром SetlAT-20D на станции

4.6. Поверки нивелира SetlAT-20D

4.7. Подготовка трассы для нивелирования

4.7.1. Рекогносцировка трассы

4.7.2. Разбивка пикетажа

4.7.3. Пикетажный журнал 4.8. Нивелирование трассы

4.9. Построение продольного профиля

5. НИВЕЛИРОВАНИЕ ПОВЕРХНОСТИ ПО КВАДРАТАМ

5.1. Назначение и порядок выполнения работ

5.2. Разбивка участка на квадраты

5.3. Нивелирование участка

5.4. Составление полевой схемы нивелирования поверхности

5.5. Вычисление высот связующих и промежуточных точек

5.6. Составление плана нивелирования поверхности

Литература

ПРИЛОЖЕНИЯ

ГРАФИЧЕСКАЯ ЧАСТЬ

План теодолитно-тахеометрической съёмки

Продольный и поперечный профиль трассы

План нивелирования поверхности по квадратам

#### **6.3. Фонд оценочных средств**

Критерии определения сформированности компетенций на различных этапах их формирования:

- уровень сформированности компетенций пороговый: компетенция сформирована; демонстрируется недостаточный уровень самостоятельности практического навыка.

- уровень сформированности компетенций нормальный: компетенция сформирована; демонстрируется достаточный уровень самостоятельности устойчивого практического навыка.

- уровень сформированности компетенций высокий: компетенция сформирована; демонстрируется высокий уровень самостоятельности, высокая адаптивность практического навыка.

Поскольку практика ориентирована на формирование нескольких компетенций одновременно, итоговые критерии оценки сформированности компетенций составляются в два этапа.

1-й этап: определение критериев оценки отдельно по каждой формируемой компетенции. Заключается в определении критериев для оценивания каждой отдельно взятой компетенции на основе продемонстрированного обучаемым уровня самостоятельности в применении полученных в ходе изучения учебной дисциплины, знаний, умений, навыков и (или) опыта деятельности.

2-й этап: определение сводных критериев для оценки уровня сформированности компетенций на основе комплексного подхода к уровню сформированности всех компетенций, обязательных к формированию в процессе изучения предмета. Заключается в определении подхода к оцениванию на основе ранее полученных данных о сформированности каждой компетенции, обязательной к выработке в процессе изучения предмета.

Положительная оценка, может выставляться и при не полной сформированности компетенций в ходе освоения программы, если их формирование предполагается продолжить на более поздних этапах обучения, в ходе изучения других учебных дисциплин (практик).

Сводная структура формирования оценки по практике:

1. Уровень сформированности компетенций «высокий». Оценка «отлично» или «зачтено». Оценка выставляется, если студент полностью выполнил план прохождения практики, осуществил подборку необходимых документов, умело анализирует полученный во время практики материал, глубоко и прочно усвоил программный материал, исчерпывающе, последовательно, четко и логически стройно его излагает, умеет тесно увязывать теорию с практикой, свободно справляется с задачами, вопросами и другими вида-ми применения знаний, не затрудняется с ответом при видоизменении заданий, правильно обосновывает принятое решение, владеет разносторонними навыками и приемами выполнения практических задач. Свободно отвечает на все вопросы по существу. При написании отчета продемонстрировал хорошее знание не только обязательной, но и монографической литературы, зарубежных источников.

2. Уровень сформированности компетенций «нормальный». Оценка «хорошо» или «зачтено». Оценка выставляется, если студент выполнил план прохождения практики, осуществил подборку необходимых документов, анализирует полученный во время практики материал, твердо знает материал, грамотно и по существу излагает его, не допуская существенных неточностей в ответе на вопрос, правильно применяет теоретические положения при решении практических вопросов и задач, владеет необходимыми навыками и приемами их выполнения. Отвечает на вопросы по существу. При написании отчета продемонстрировал хорошее знание литературы.

3. Уровень сформированности компетенций «пороговый». Оценка «удовлетворительно» или «зачтено». Оценка выставляется студенту, если он выполнил план прохождения практики, не в полном объеме осуществил подборку необходимых документов учреждения (организации, предприятия), недостаточно четко и правильно анализирует полученный во время практики материал, имеет знания только основного материала, но не усвоил его деталей, допускает неточности, недостаточно правильные формулировки, нарушения логической последовательности в изложении программного материала, испытывает затруднения при выполнении практических работ. Отвечает на вопросы не по существу, оформил отчет о практике с недостатками.

4. Уровень сформированности компетенций «ниже порогового уровня». Оценка «не зачтено», «неудовлетворительно» выставляется студенту, который не выполнил план прохождения учебной практики, не осуществил подборку необходимых документов, не правильно проанализировал полученный во время практики материал, не знает значительной части

программного материала, допускает существенные ошибки, неуверенно, с большими затруднениями выполняет практические работы. Не отвечает на вопросы по существу, не правильно оформил отчет о практике.

По результатам прохождения программы практики обучающиеся представляют на кафедру письменный отчет с защитой. Самостоятельная работа по подбору материалов и составлению отчета проводится в течение всего периода практики. В качестве основной формы и вида проверки полученных знаний и приобретенных компетенций устанавливается письменный отчет, сдаваемый руководителю практики. Форма, содержание и требования к отчету определяется кафедрой, проводящей практику. Отчет по учебной практике - бригадный (с индивидуальными разделами и индивидуальными заданиями в разделе Приложения). Отчет оформляется в виде пояснительной записки формата А4 (210х297) с приложением графических и других материалов.

Отчет по практике защищается, как правило, в ее последний день. Руководителем практики заполняется зачетная ведомость, где проставляется оценка. Результаты прохождения практики и защиты отчета по ней, оцениваются оценками: «отлично», «хорошо», «удовлетворительно», «не удовлетворительно», "зачтено", "не зачтено".

**6.4. Базы практик**

Администрация города Новочеркасска (учебные полигоны в городе Новочеркасске и его окрестностях). 346400, Ростовская область, г Новочеркасск, пр. Платовский 59-Б, Срок действия договора – бессрочно от 20.11.2018 г. № 57.1.4/6098

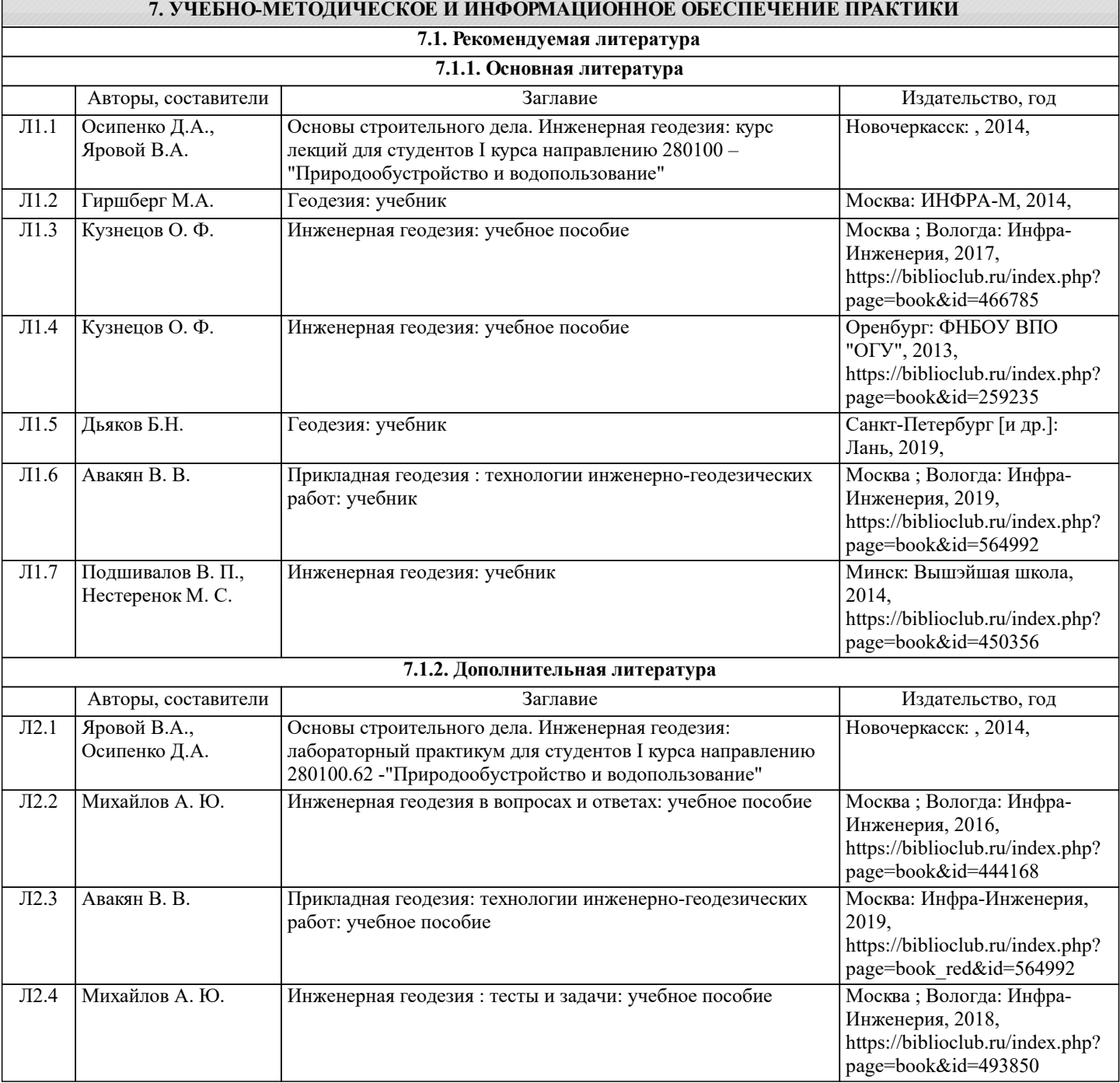

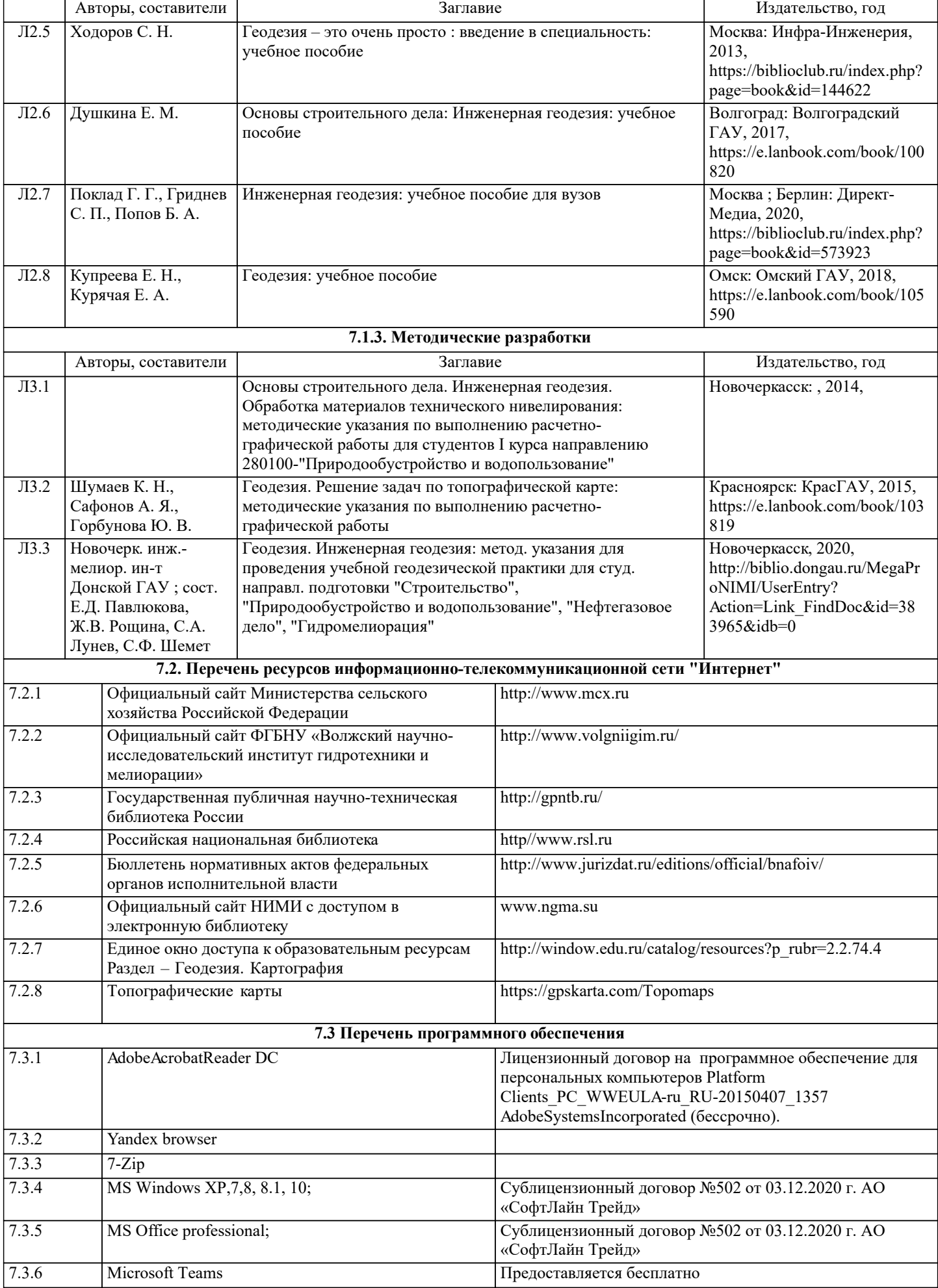

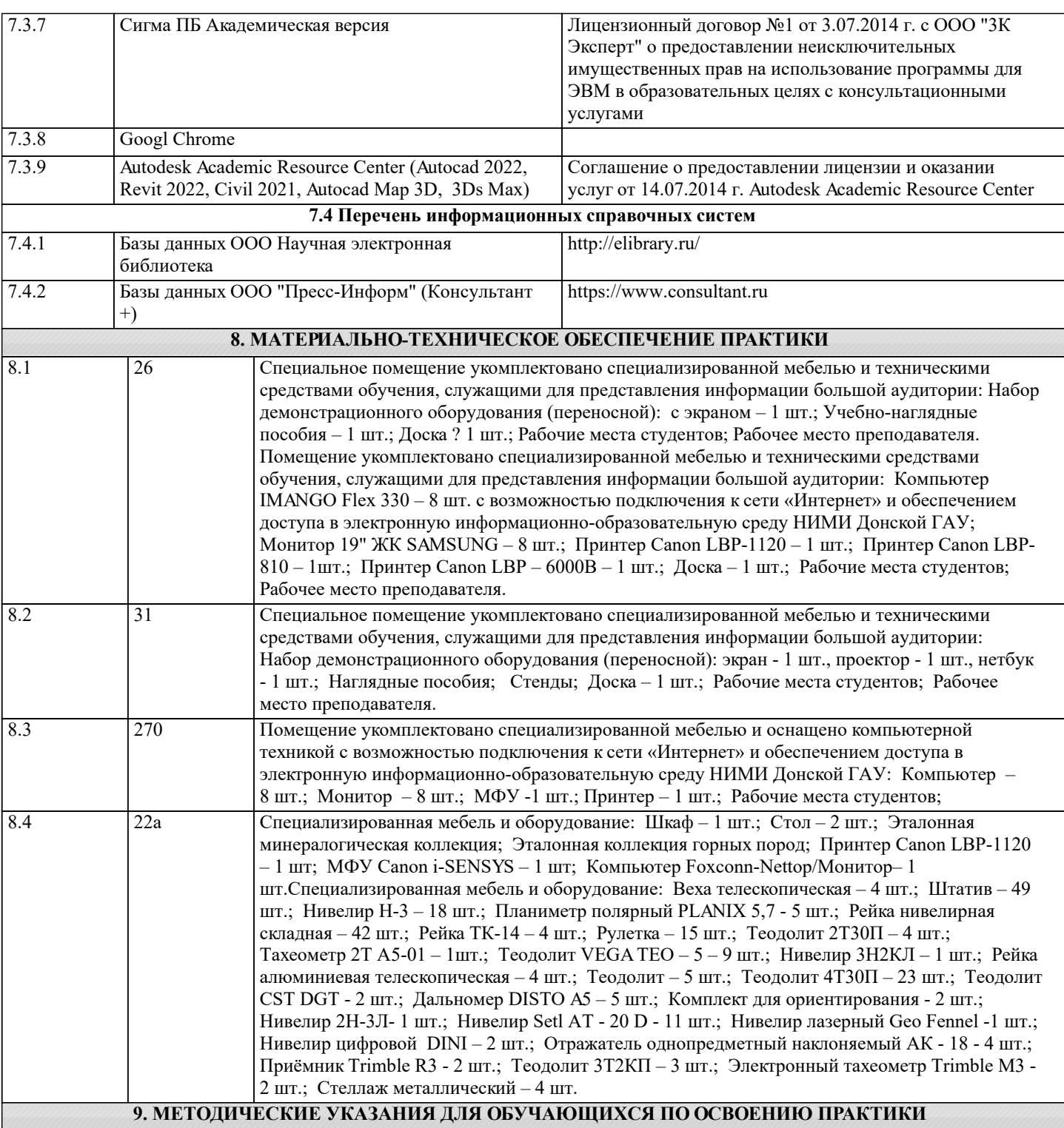

1. Положение о практической подготовке обучающихся в федеральном государственном бюджетном образовательном учреждении высшего образования «Донской государственный аграрный университет» [Электронный ресурс] : (принято решением Ученого совета ФГБОУ ВО Донской ГАУ 29.09.2020 г, прот. №1) / ФГБОУ ВО Донской ГАУ.- Электрон. дан.- Новочеркасск, 2020.- Режим доступа: https://ngma.su

2. Методические рекомендации по организации самостоятельной работы обучающихся в НИМИ ДГАУ [Электронный ресурс] : (введ. в действие приказом директора №106 от 19 июня 2015 г.) / Новочерк. инж.-мелиор. ин-т Донской ГАУ.- Электрон. дан.- Новочеркасск, 2015.- Режим доступа: http://www.ngma.su

3. Типовые формы титульных листов текстовой документации, выполняемой студентами в учебном процессе [Электронный ресурс] / Новочерк. инж.-мелиор. ин-т Донской ГАУ.-Электрон. дан.- Новочеркасск, 2015.- Режим доступа: http://www.ngma.su

4. Положение о промежуточной аттестации обучающихся по программам высшего образования [Электронный ресурс] (введено в действие приказом директора НИМИ Донской ГАУ №3-ОД от 18 января 2018 г.) / Новочерк. инж.-мелиор. ин-т Донской ГАУ.-Электрон. дан. - Новочеркасск, 2018. - Режим доступа: http://www.ngma.su